# ChoiceNet Tutorial Part II – Competition in ChoiceNet **GEC 21**

# Welcome!

- Agenda
	- $-$  Part I ("Introduction"):  $(1:30 3:00)$ 
		- **Overview** of ChoiceNet Project
		- **Implementation** on GENI
		- **Hands-on use**
	- $-$  Part II ("Advanced"):  $(3:30 5:00)$ 
		- **Economics** of ChoiceNet
		- **Building a service** on ChoiceNet
		- **Hands-on use**

### ChoiceNet People at Tutorial

- **Tilman Wolf, UMass**
- **Jim Griffioen**, UKY
- **Hussam Nasir, UKY**
- **Xinming Chen**, UMass
- Onur Ascigil, UKY
- **Thiago Teixeira**, UMass
- **Charles Carpenter, UKY**
- **Abhishek Dwaraki**, UMass

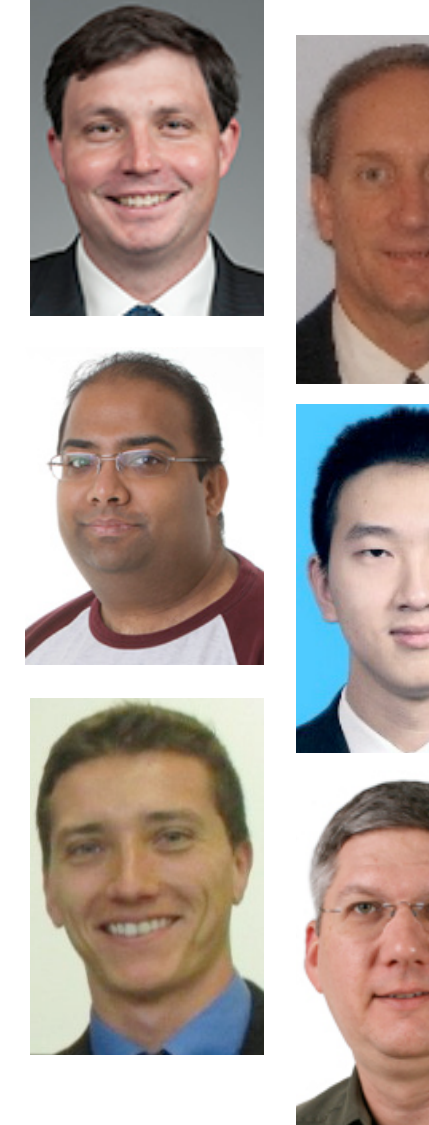

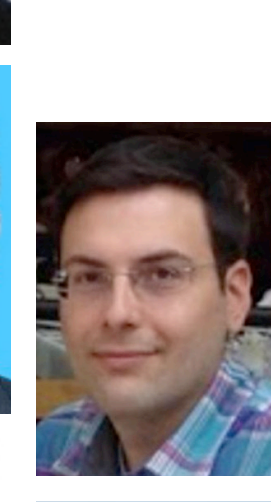

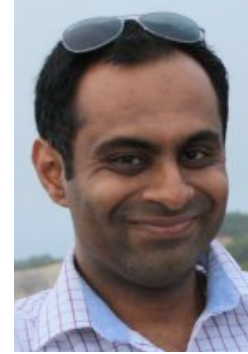

#### Hands-On Exercise

### Hands-On Exercise

- Instructions:
	- $-\frac{http://groups.geni.net/geni/wiki/GEC21Agenda/ChoiceNet}{$
	- $-$  Both source-routed and SDN-based services
- Please complete the following steps:
	- 1. Login and Pre-setup
	- 2. Configure and Install ChoiceNet Software
		- Step 3 takes a while  $-$  we'll continue with the presentation while we wait

### ChoiceNet

- "**Economy plane**" for the Internet
	- Users can **choose network services**
	- $-$  **Fine-grain contracts** for each service
	- $-$  **Competition** among providers to drive innovation
- Two implementations of services in ChoiceNet
	- $-$  **Source-routed** forwarding and path service
	- $-$  **SDN-based** forwarding and path service
- Network services tied to PayPal transactions

# Economic Behavior in ChoiceNet

- End-users/applications have choice
	- $-$  End-users **pay for service**
- What happens to providers?
	- $-$  Can providers still **make money**?
- Does competition really lead to **innovation**?

– Are providers incentivized to innovate?

- Economic model to **understand market** 
	- Very simple metrics: price, quality

• Customer has a **preference**

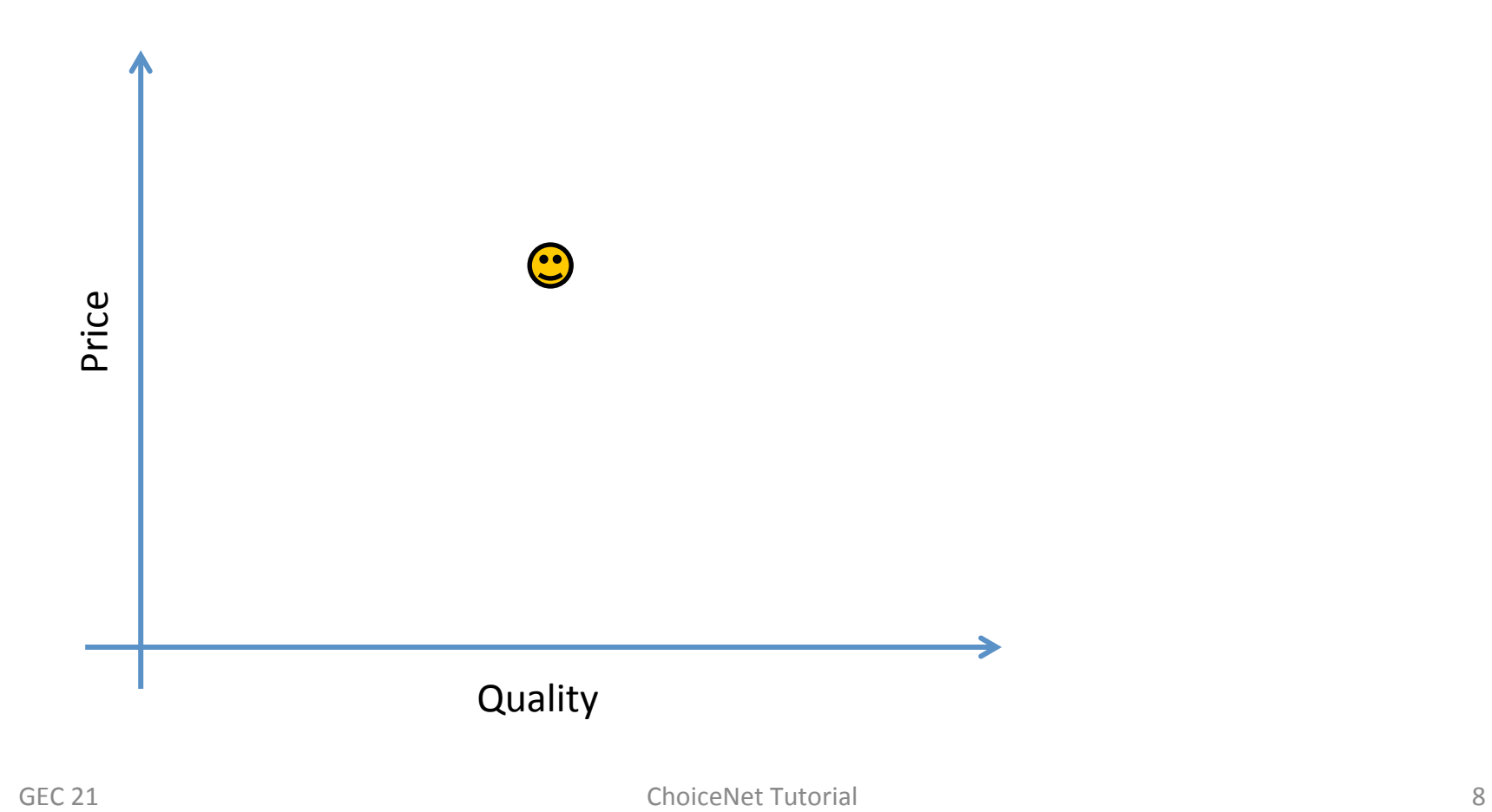

• Market consists of many customers

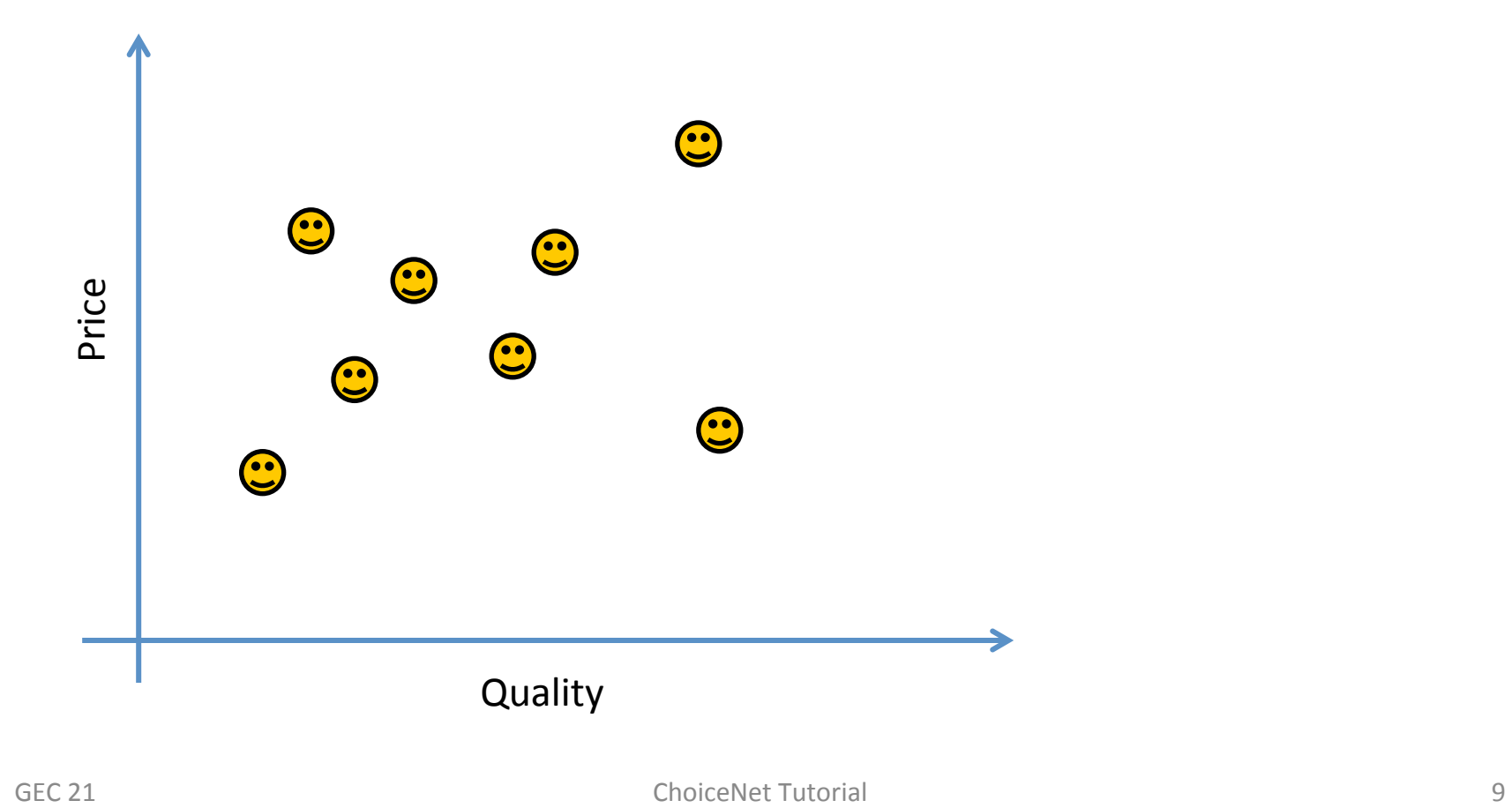

• Providers do not know preferences a priori

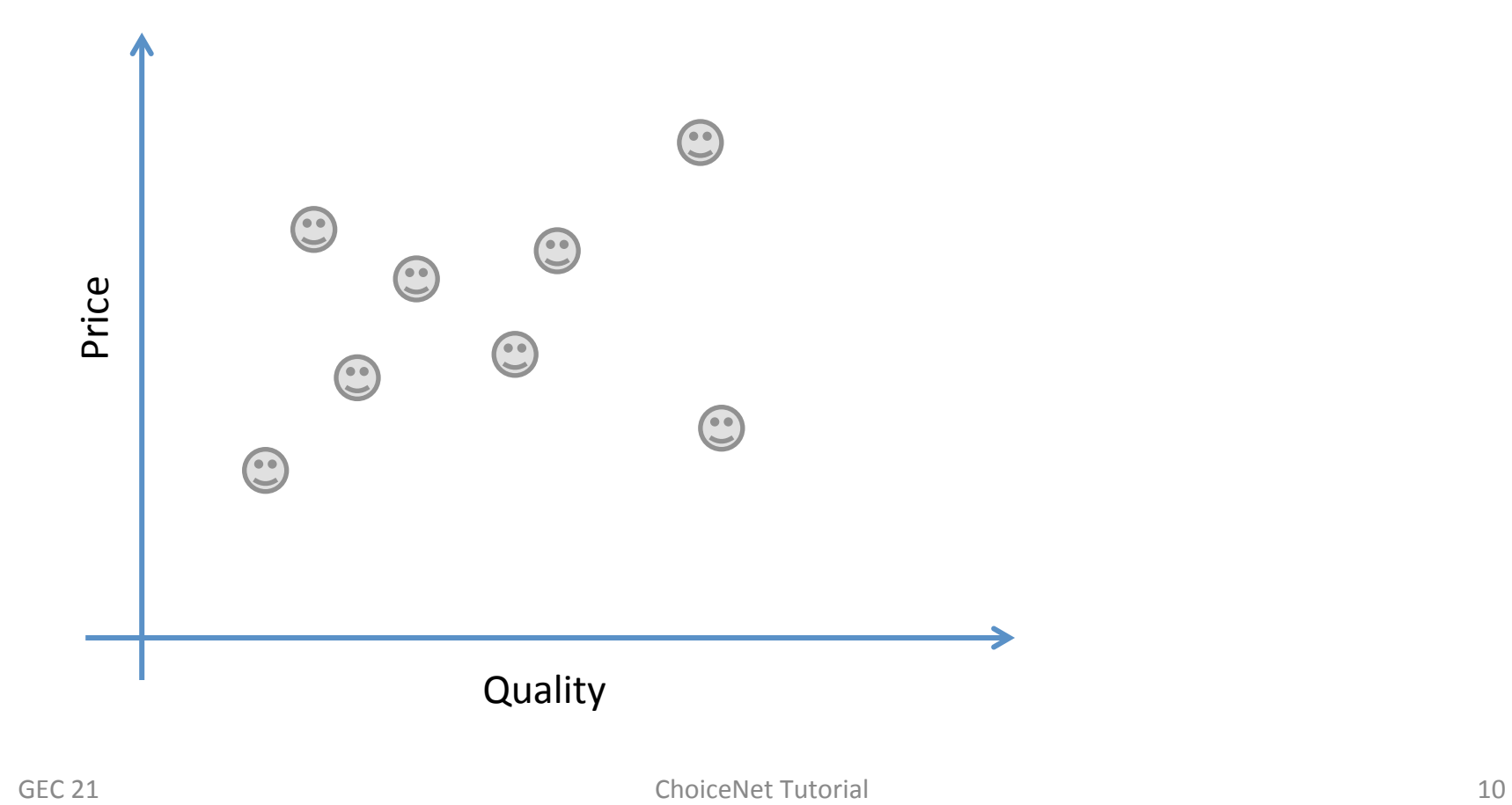

• Providers offers service in marketplace

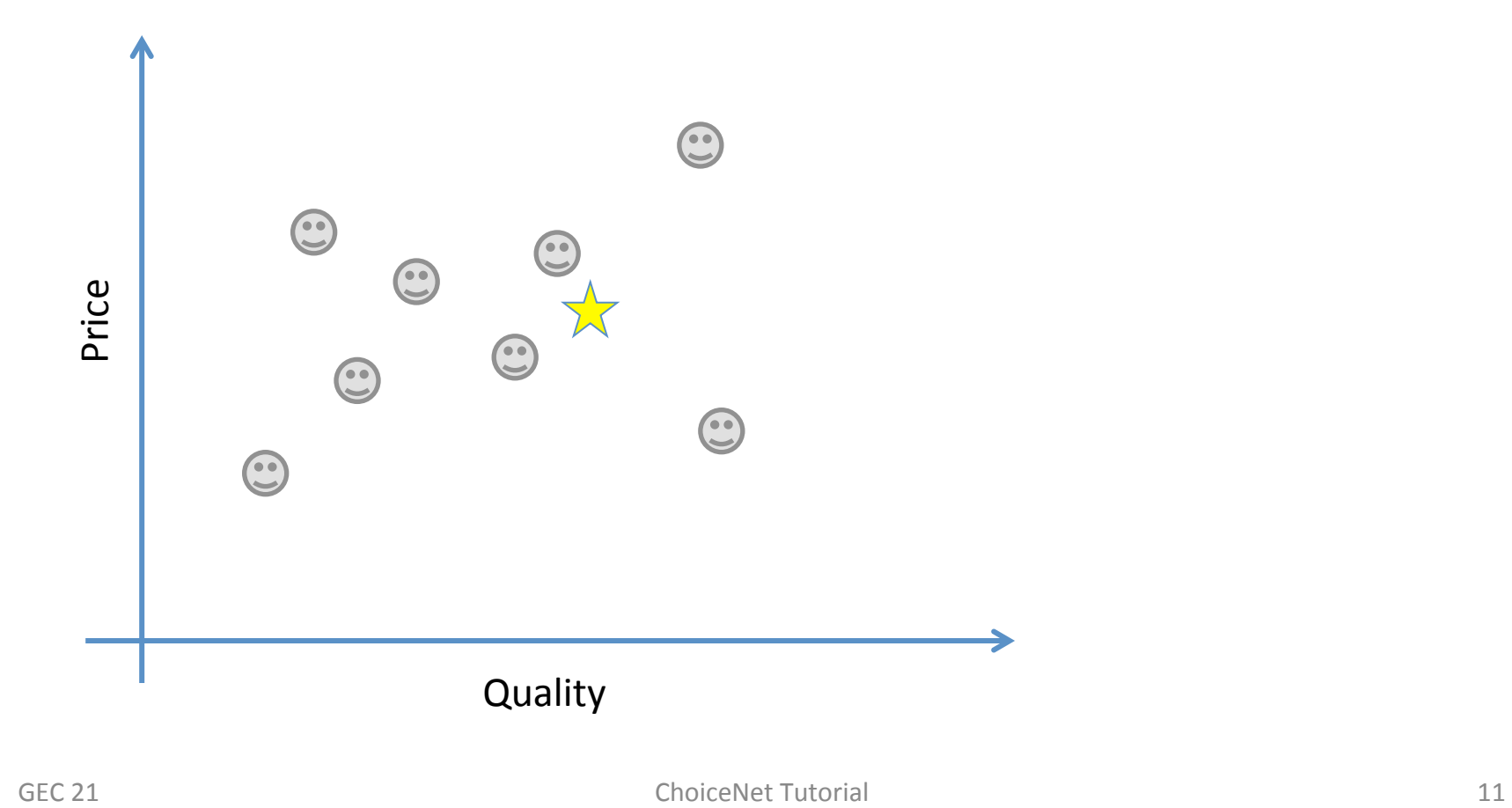

• Offer meets preference of **some customers**

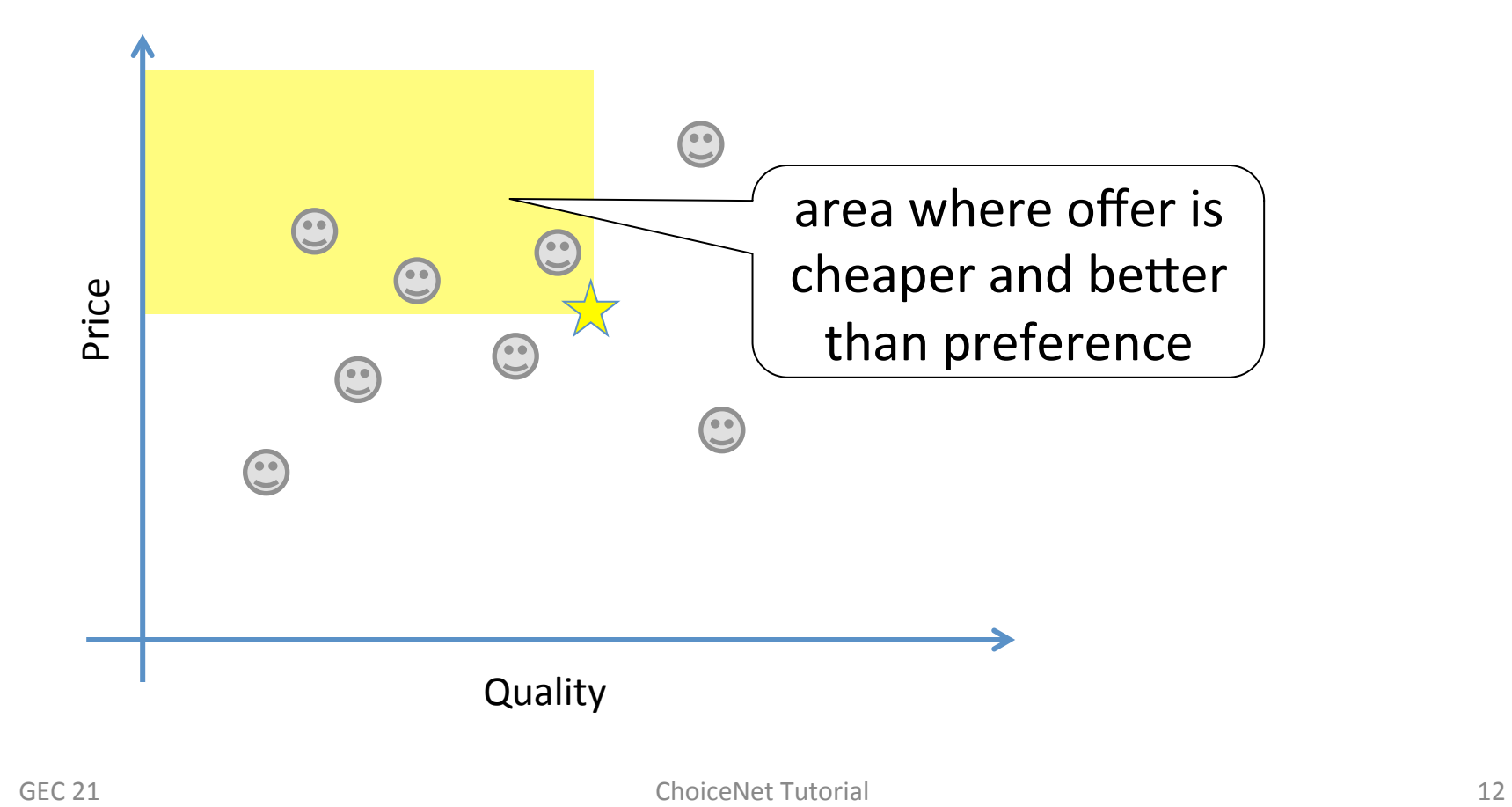

• **Competing offer** (same or different provider)

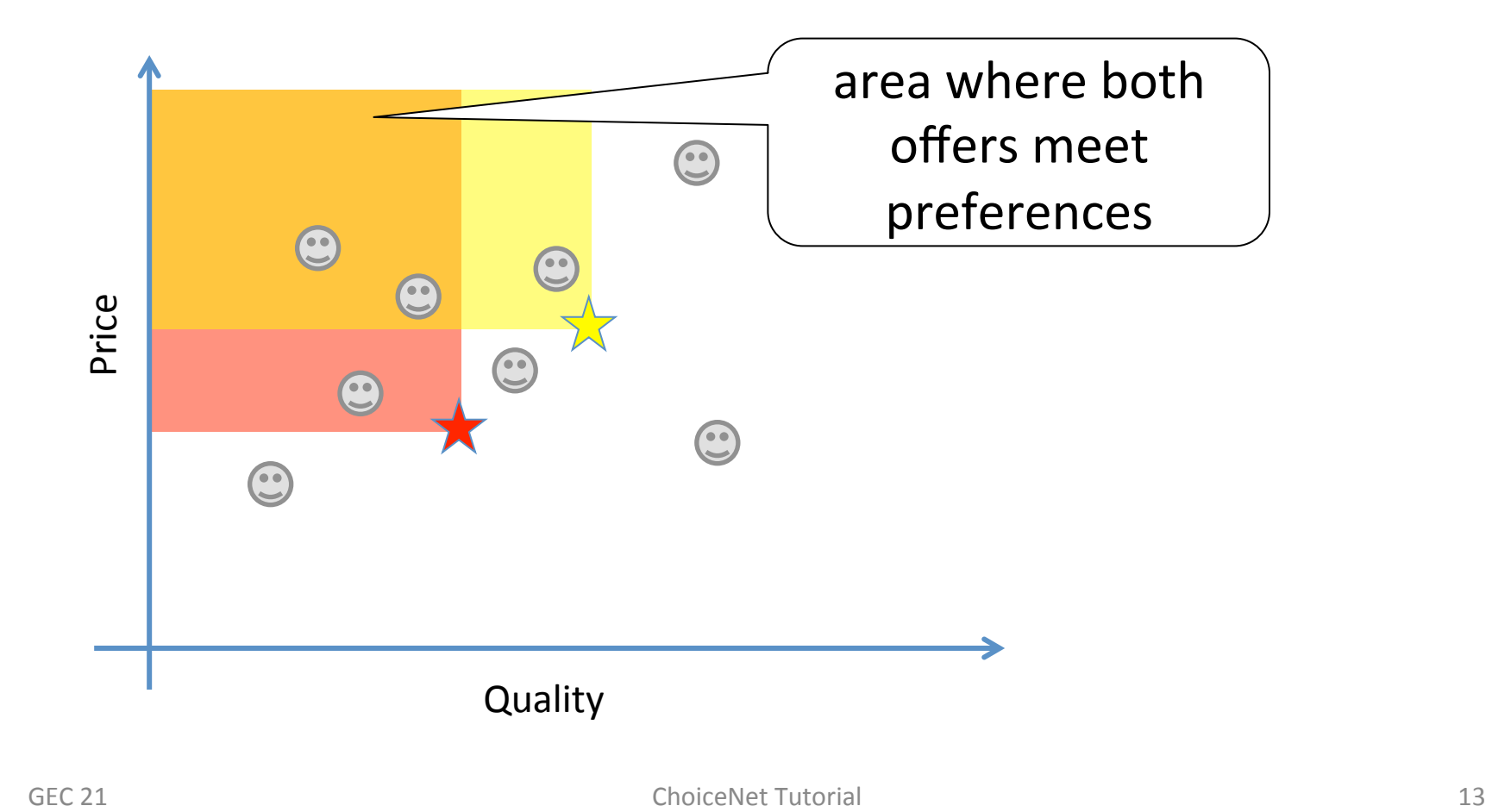

• Red offer strictly worse than yellow

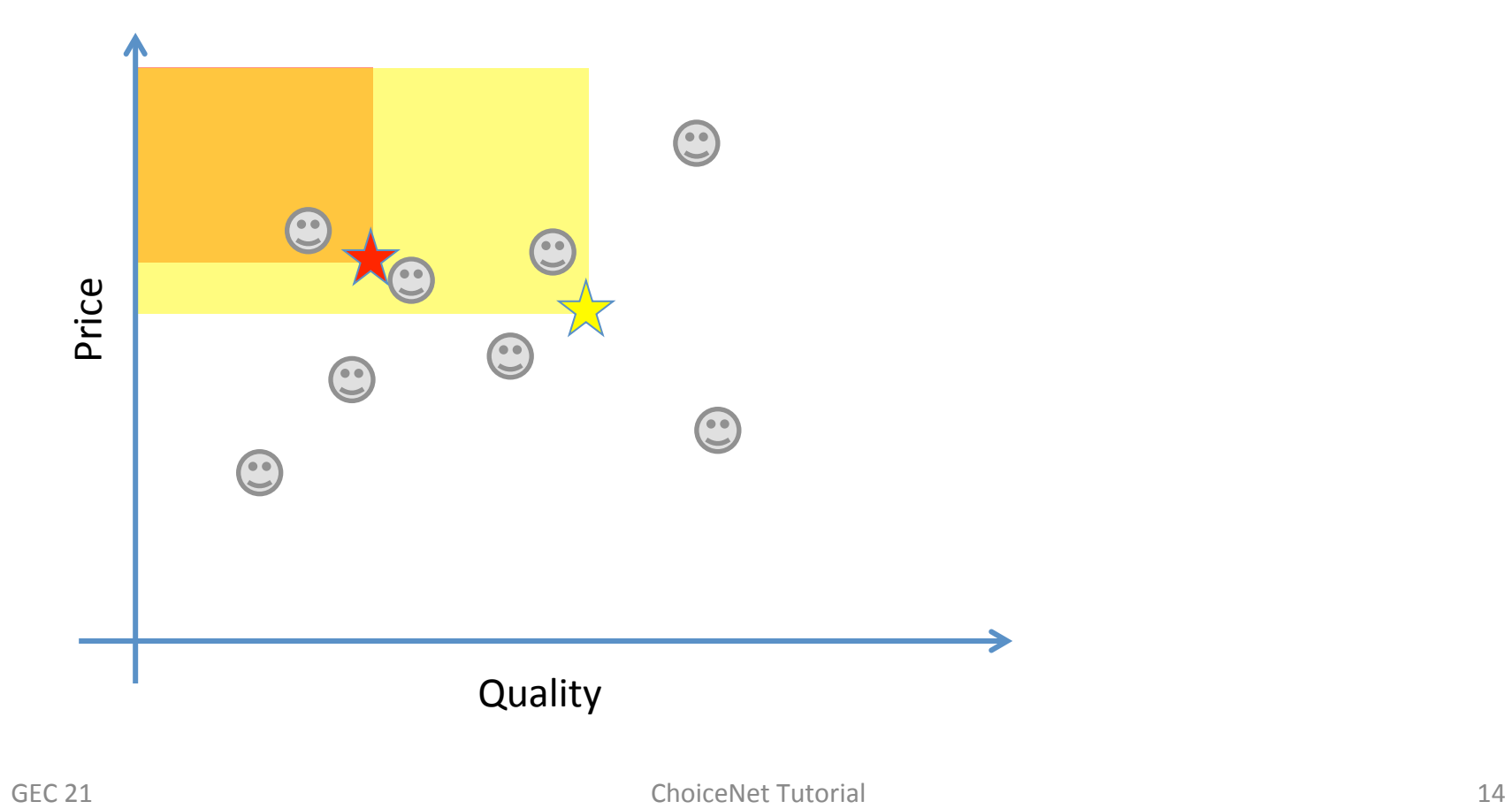

• Red offer strictly better than yellow

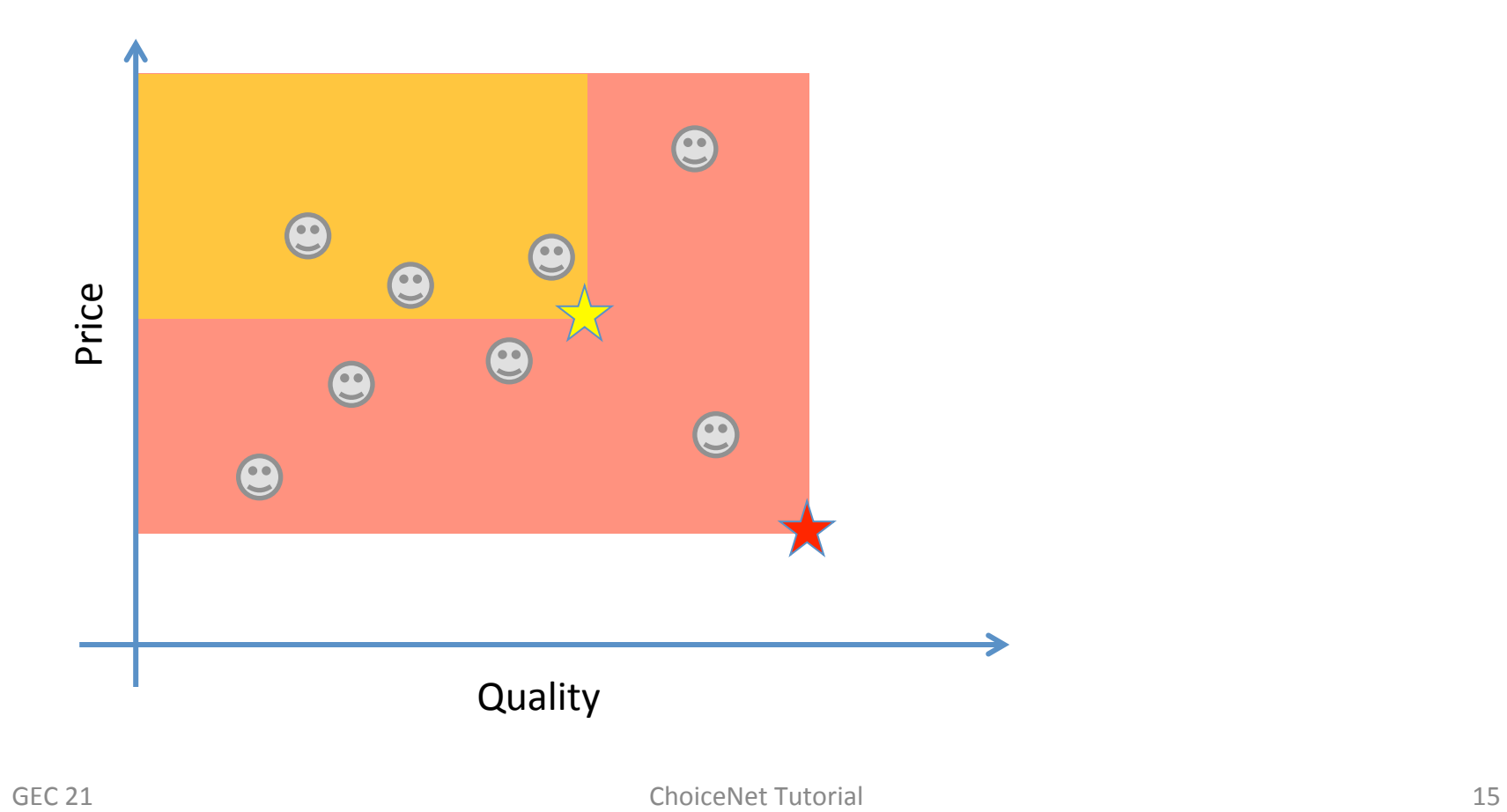

- Red offer strictly better than yellow
	- $-$  But may not be feasible due to **cost**

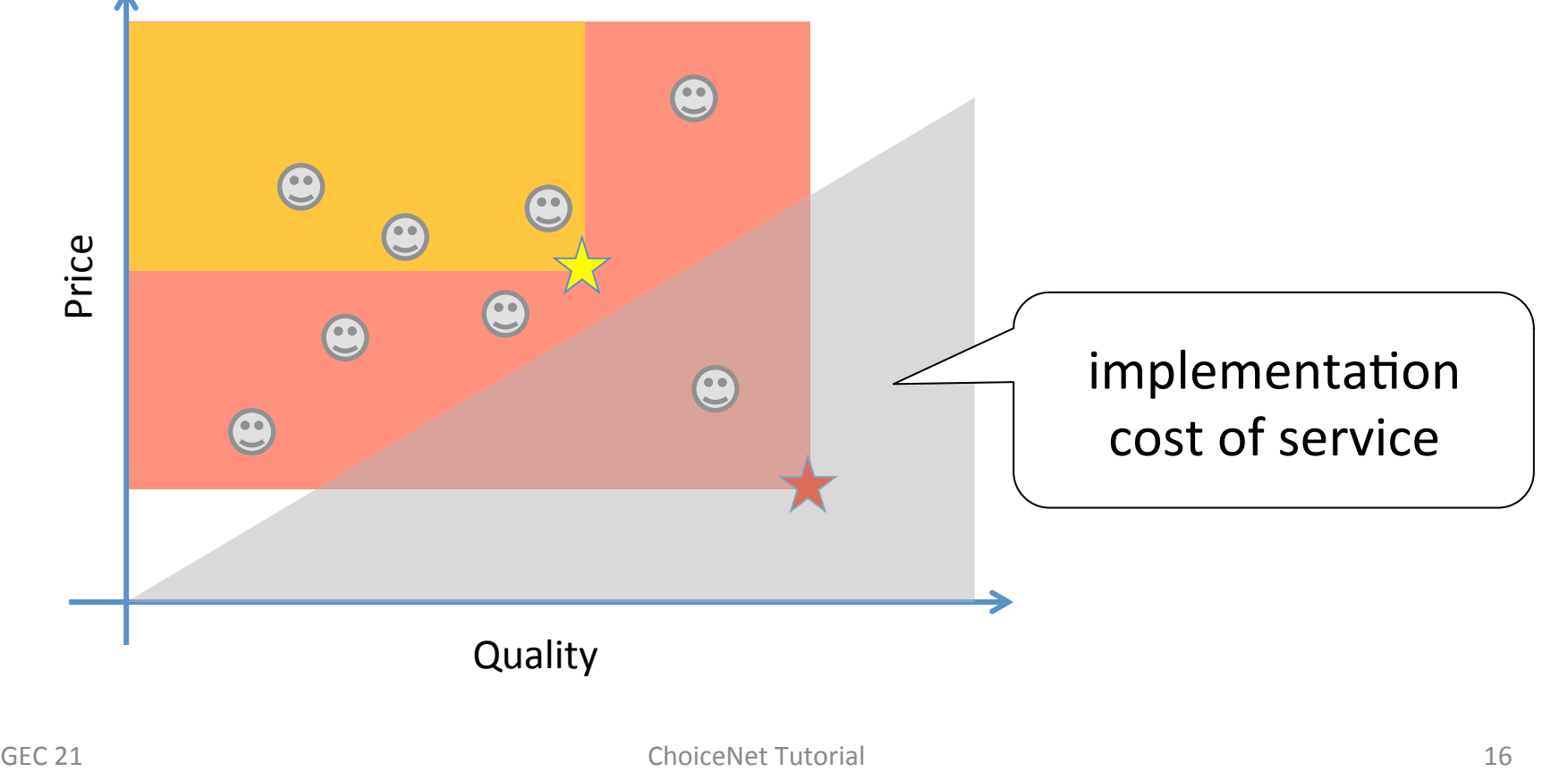

• Offers will be along cost constraints

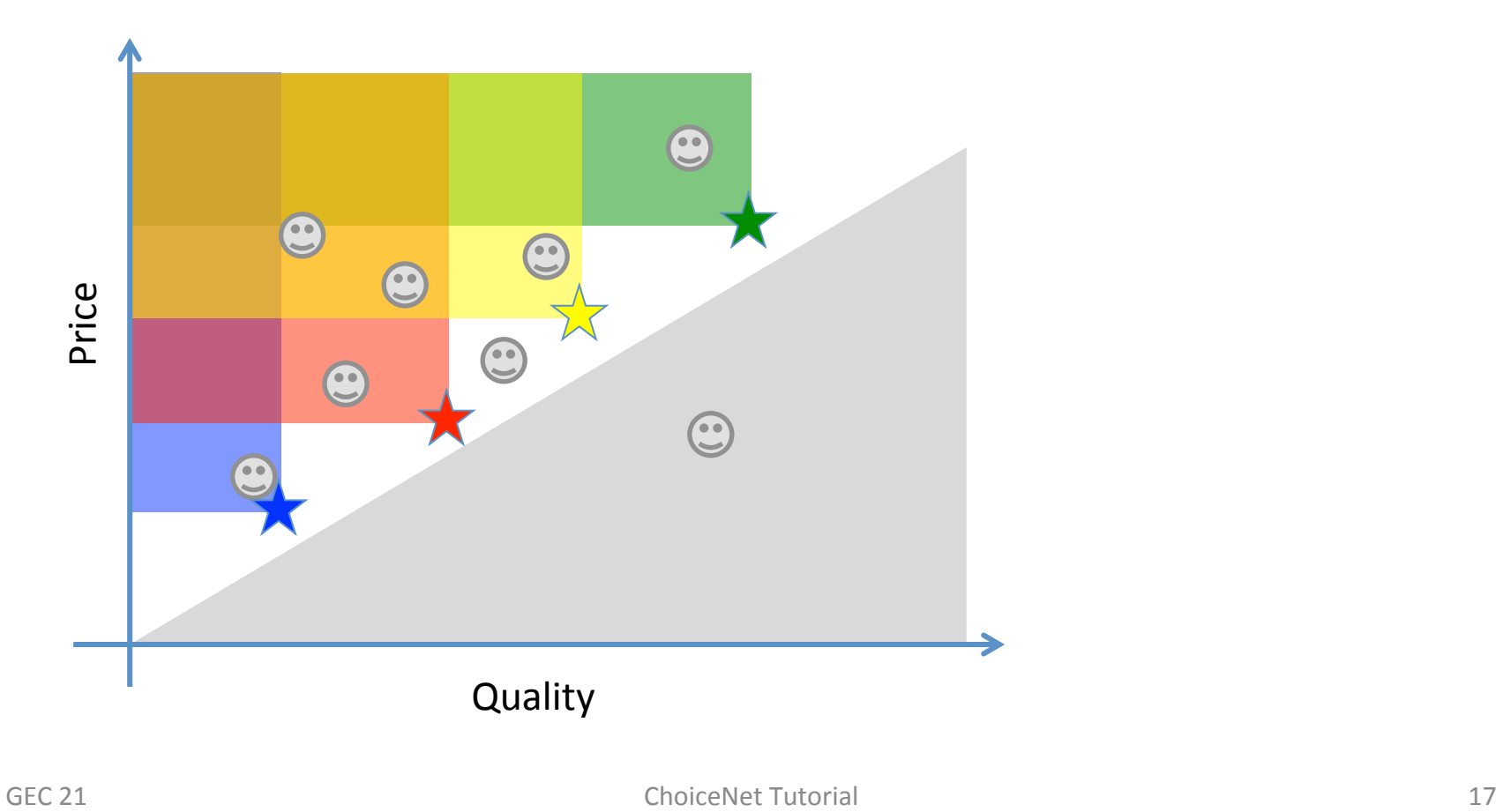

• Offered summarized in Pareto front

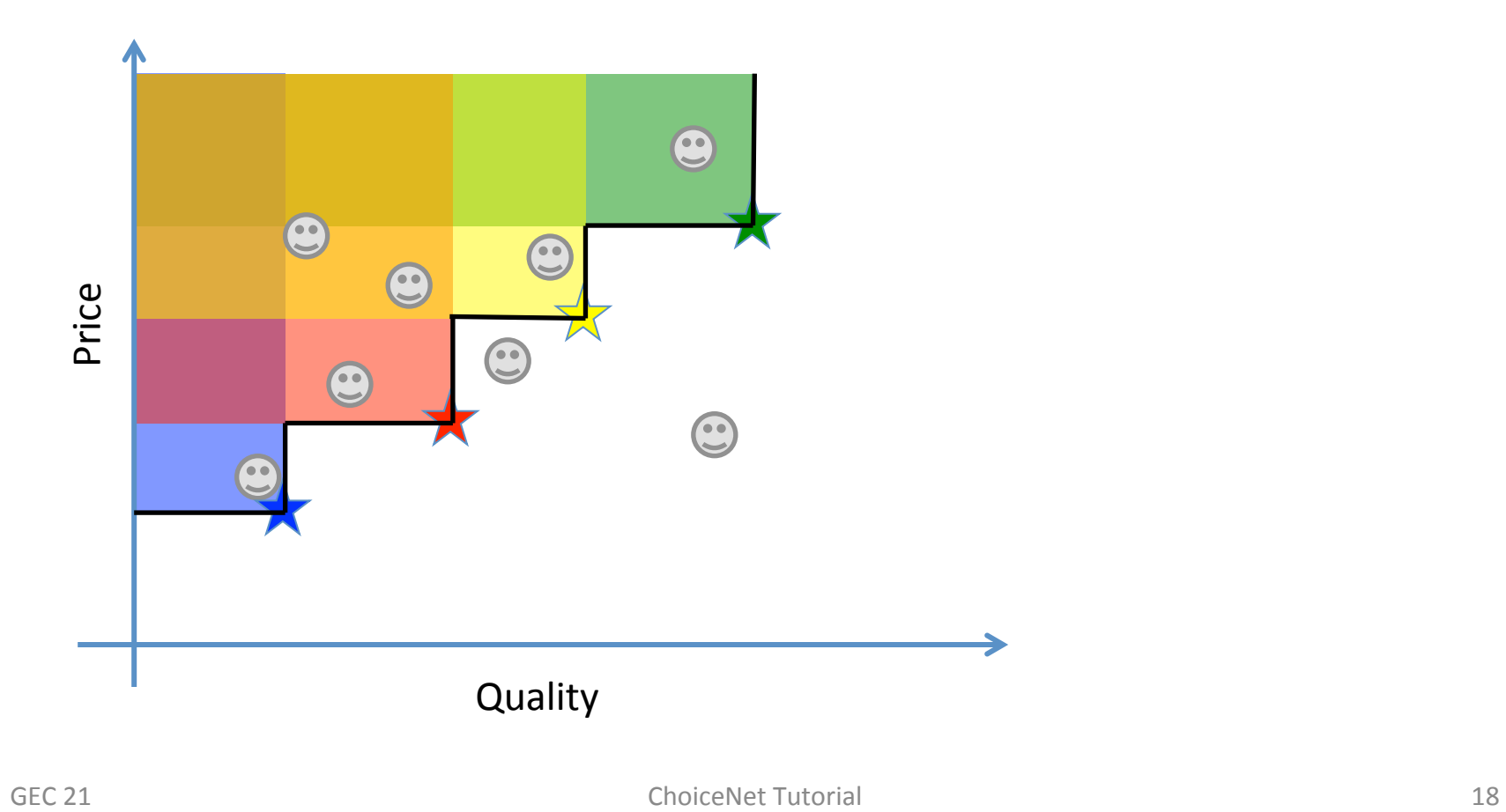

• Offered summarized in Pareto front

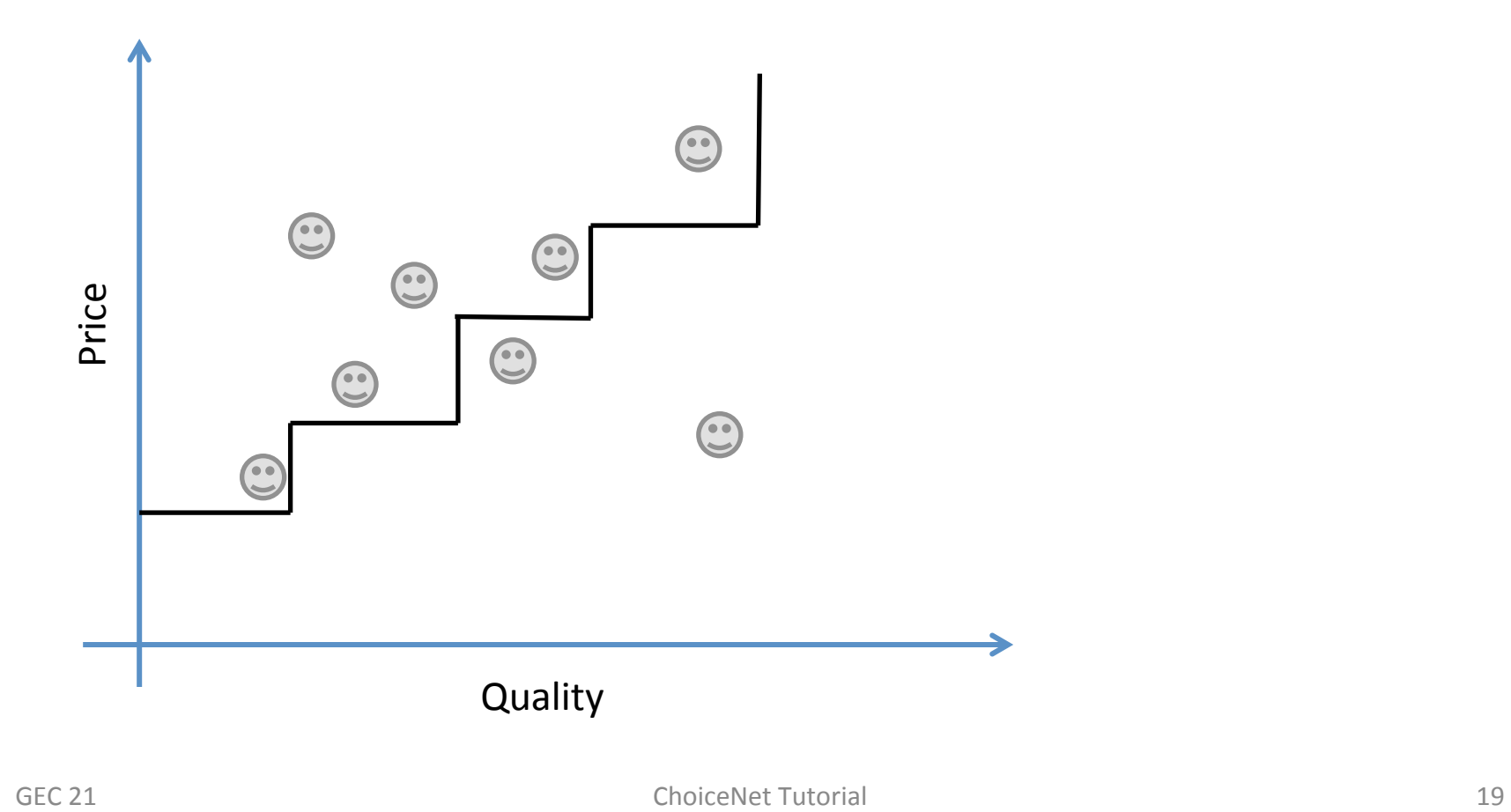

• Customers choose offer "close" to preference

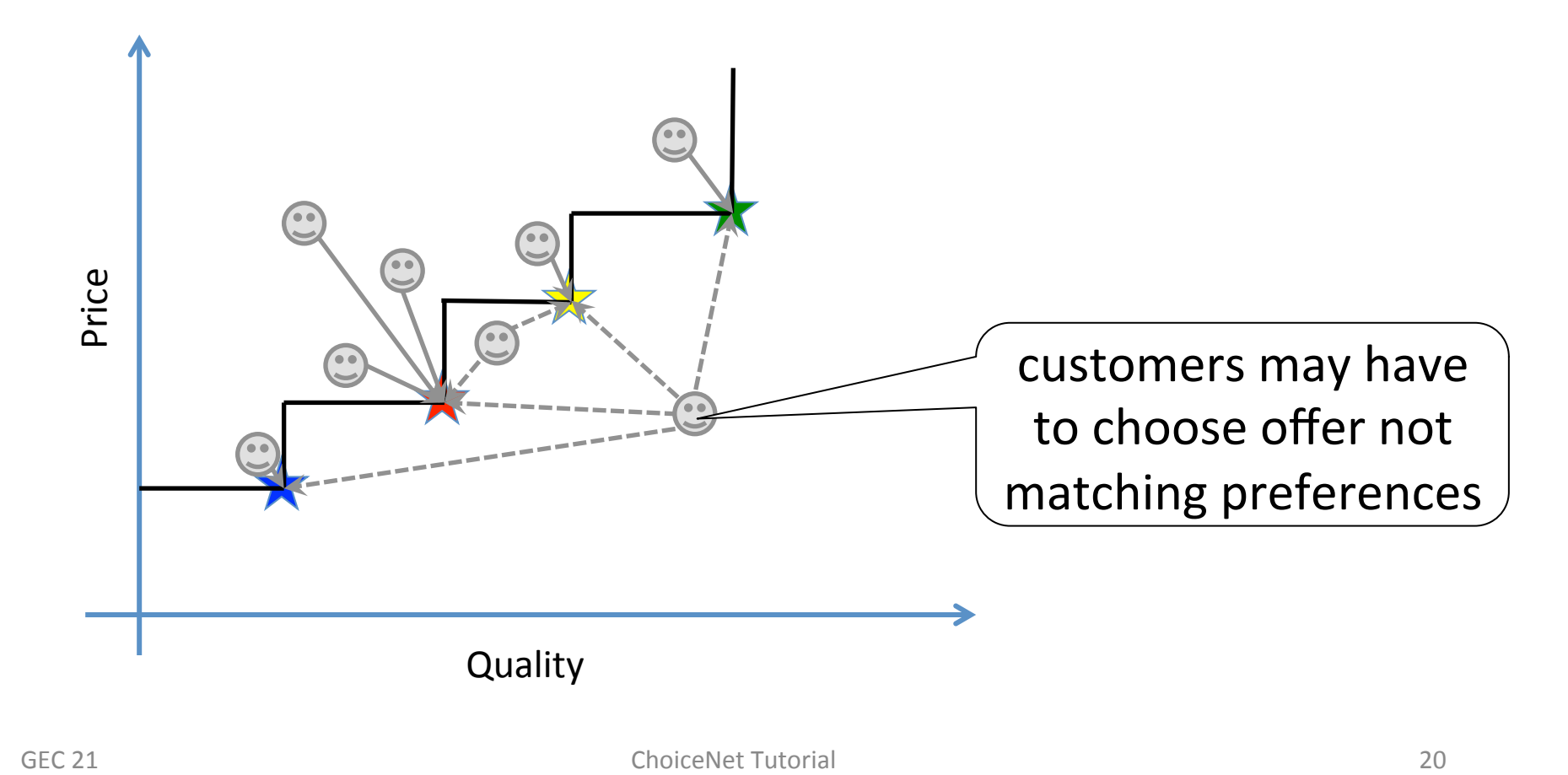

### Simulations

- We want to track market over time
- Agent-based simulation
	- **Iterative** process
		- Provider places offer in market
		- Costumers choose one offer (or none)
		- Providers find out what offer was purchased
		- Providers update their offer
	- **Metrics** 
		- Price
		- Quality
		- Profits

### Provider Strategies: Monopoly

- Provider can **increase price** / **lower quality**
- $-$  Customers have no choice other than to drop out GEC 21 Quality

#### Simulation Results: Monopoly

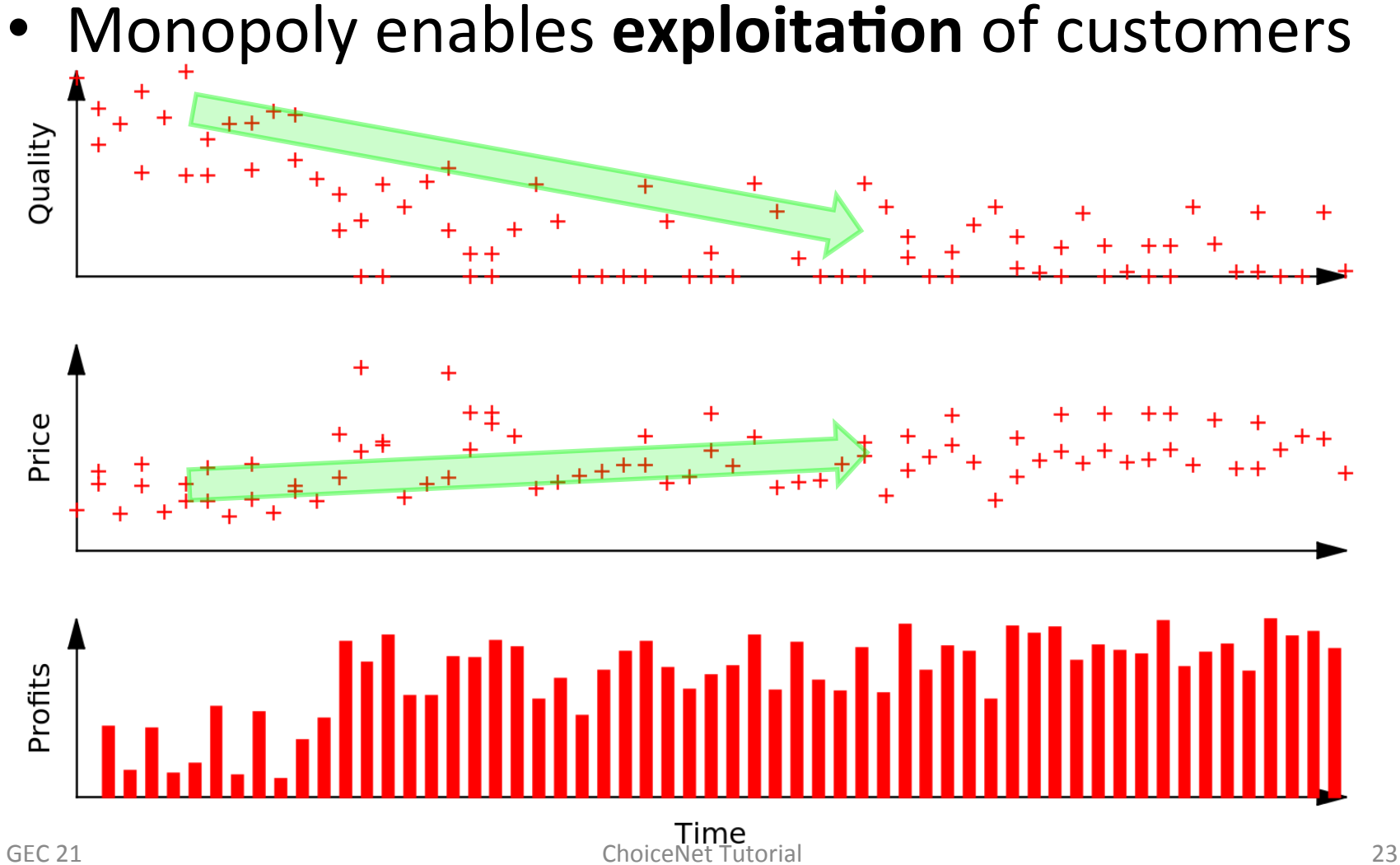

## Provider Strategies

- Duopoly
	- $-$  **Second provider** can compete on price or quality
- Competition
	- $-$  Provider may have **multiple offers** in market
- What do we expect?
	- $-$  Multiple, competing offers close to cost
	- $-$  Profits drop due to "race to the bottom"

#### Simulation Results: Duopoly

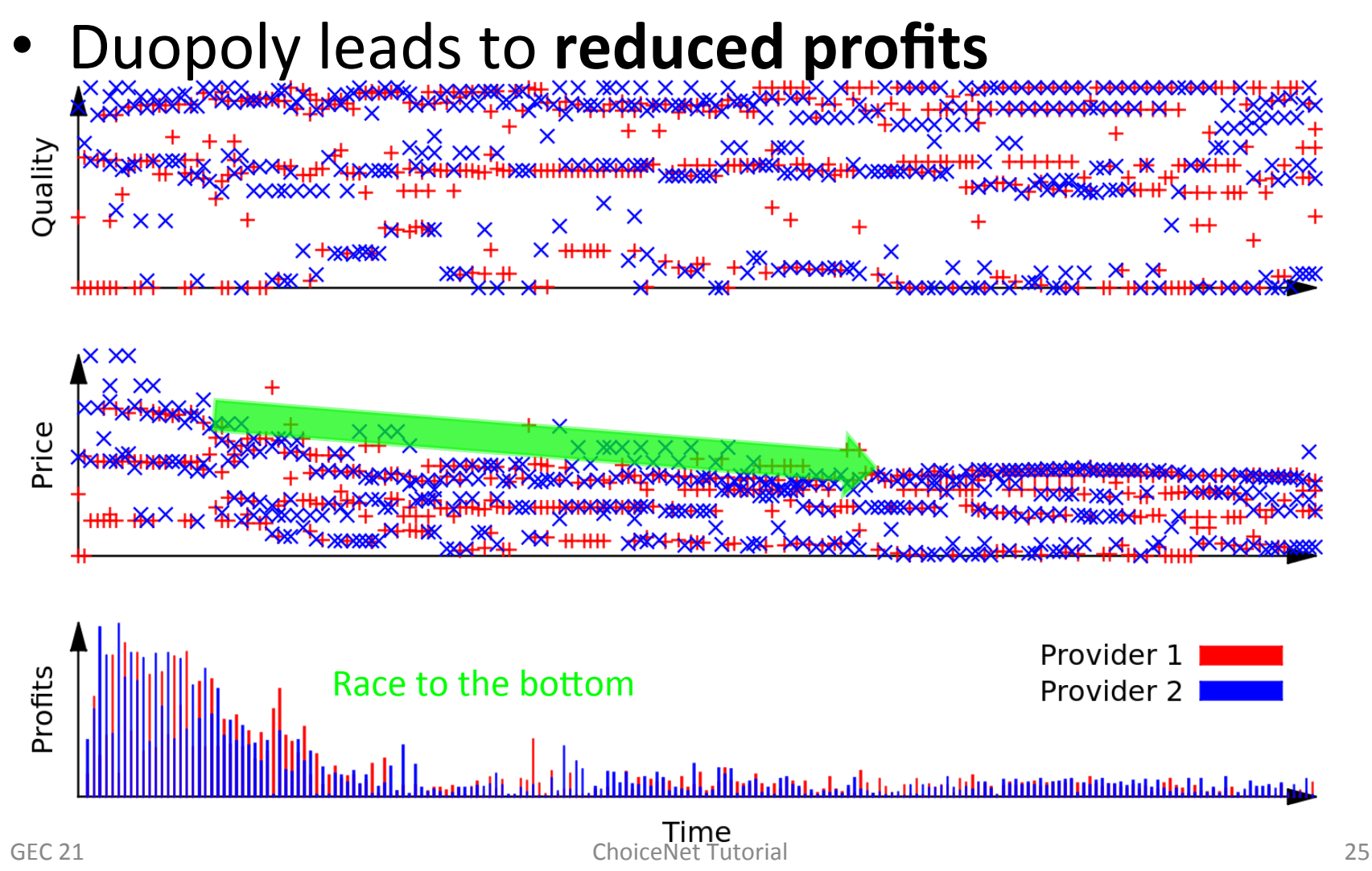

### Provider Strategies

• Innovation enables new offers, profits:

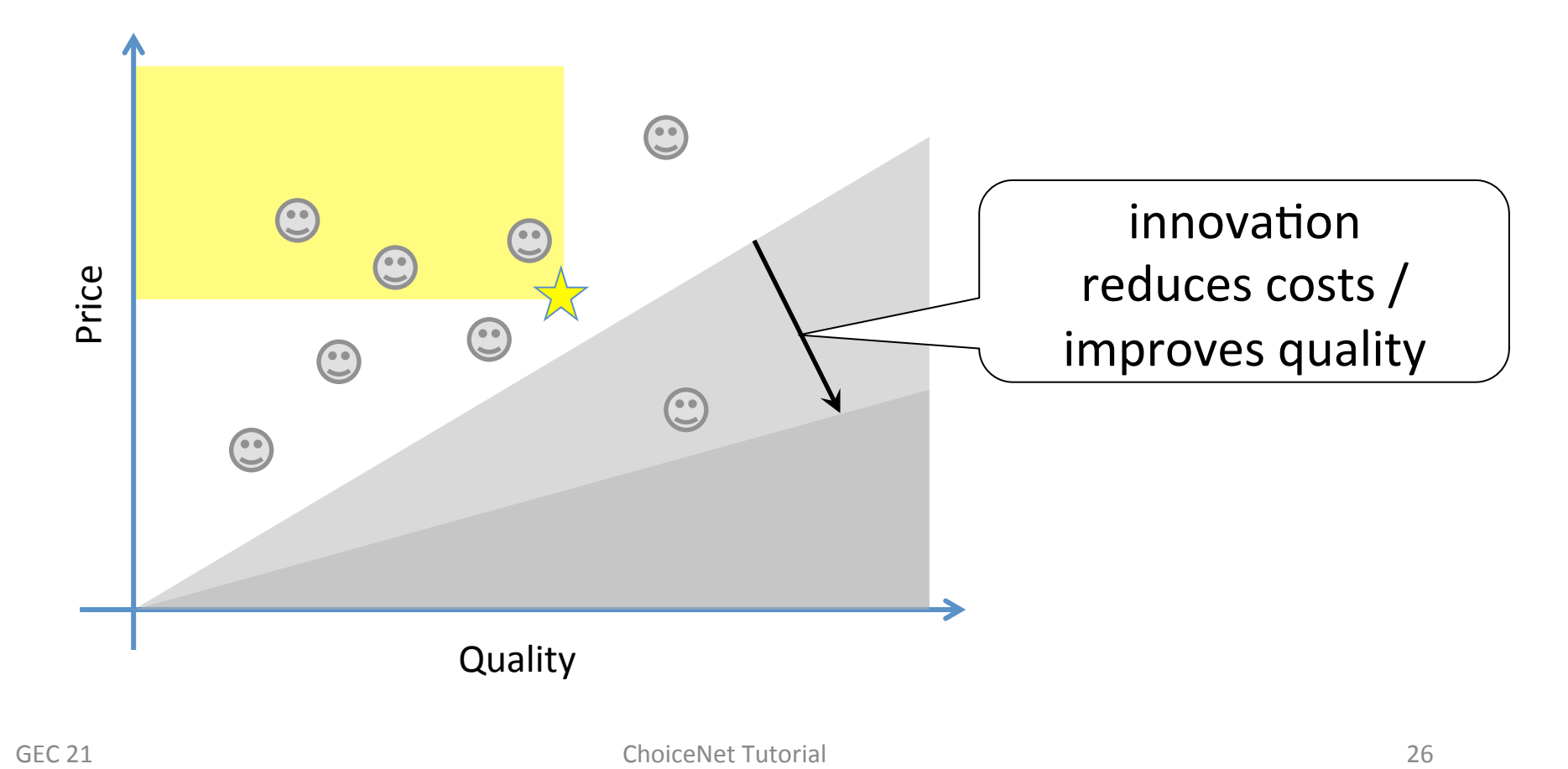

### Provider Strategies

• Provider can **improve cost** and/or **quality**: 

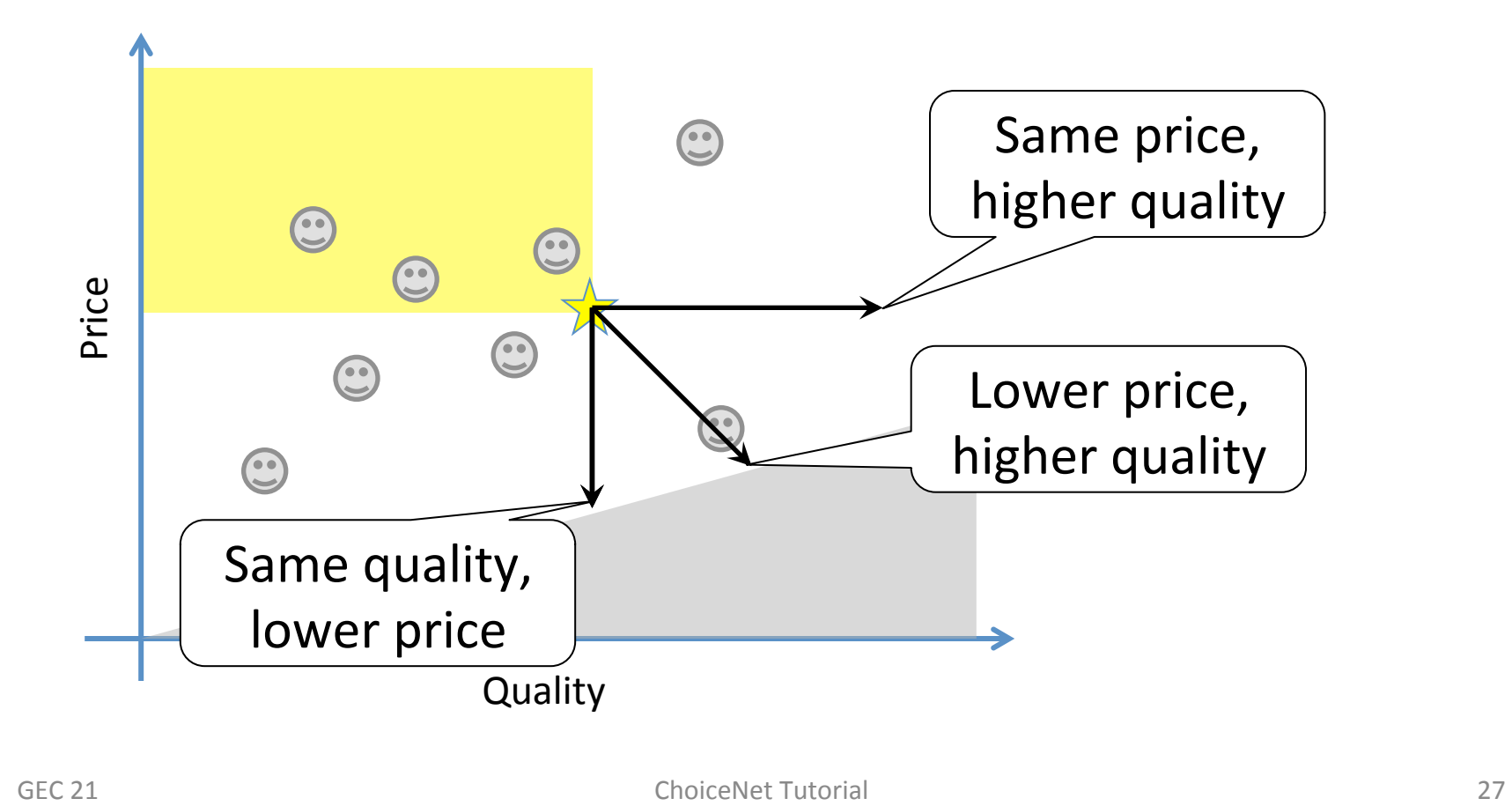

### Simulation Results: Oligopoly

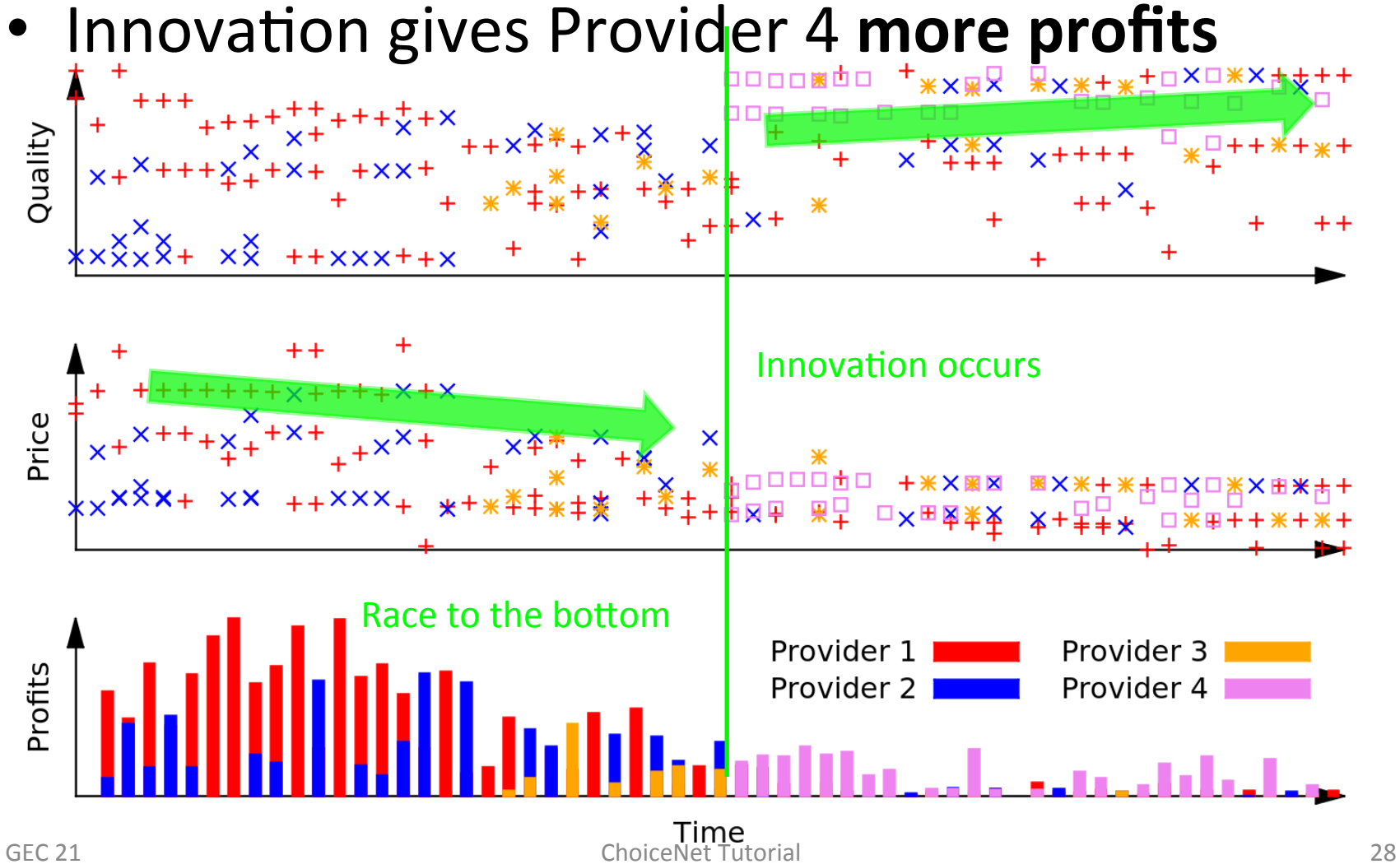

# ChoiceNet Economics Summary

- **Competition is good** for consumers
	- Lower cost
	- Higher quality
	- More offerings close to preference
- Providers need to work harder
	- $-$  Profits go to **innovative providers**
	- $-$  Dynamics require adaptation of offers
- Real world much **more complex** 
	- Re-sale of services, changing preferences, etc.

### **Building a Service**

### Implementing Your Own New and Innovative Services

- Hidden Part
	- $-$  Code that implements your service, may communicate with other pieces of your service somehow.
	- $-$  Communication within your service is not required to adhere to ChoiceNet's protocols or make use of the economy plane
- Exposed Part
	- $-$  Offers a service via the marketplace/economy plane
	- $-$  Adheres to ChoiceNet's protocols and customer/provide interaction models.
	- $-$  May consist of several pieces playing one or more roles in the ChoiceNet architecture (e.g., data plane service, economic plane provider, economic plane customer, marketplace advertiser, reseller, broker, etc.)

### Observations

- 1. Entities in ChoiceNet often play multiple roles (e.g., provider and customer, provider and marketplace advertiser).
- 2. All interactions require some form of consideration (payment)
- 3. Operations may follow a request/response model, or may be a composed set of requests (generating a response as output)
- 4. A unified protocol design can be used when communicating with any ChoiceNet entity

### ChoiceNet's Unified Protocol

- Supports 2 modes of operation:
	- $-$  "Client/Server" Model: Client sends a request message to the service, which in turn sends back a response message.
	- $-$  **"Pass Through" Model:** service passes packets to the next service in a composition of services.
- ChoiceNet defines two packet formats: one for service requests, one for service results (response/output).
- ChoiceNet defines the fields that comprise the packet, but do not specify the format the data within those fields. The format for each of the fields is service-specific. Libraries are provided that provide common formats for these fields.
- Use the ChoiceNet protocol when:
	- $-$  Registering a service with a marketplace advertiser
	- $-$  Searching for services in the marketplace
	- $-$  Requesting and paying for services
	- $-$  Using services in the data plan
	- $-$  Communicating between a broker and the services it is a broker for
	- Etc all communication between ChoiceNet entities (Exposed parts)

### ChoiceNet Request Message

- Each field in the ChoiceNet packet consists of a length and value.
- ChoiceNet request messages consist of the following fields:
	- *Service Identifier:* A globally unique name for the service.
	- *Arguments:* Service Specific Arguments.
		- E.g. Location of the service, type, etc.
	- *Consideration:* Payment for the service.
		- **E.g. Token (Proof-of-Purchase)**, PayPal payment, etc.
	- $-$  *Output:* [Optional] for pass-through services.
		- **E.g. Acountability (i.e. proof of service).**

### ChoiceNet Result Message

- Each field in the ChoiceNet packet consists of a length and value.
- ChoiceNet result (response/output) messages consist of the following fields:
	- $-$  *Service Identifier:* Globally unique name for the service.
	- $-$  *Output:* Encodes the output of the service.
		- *E.g. Set of paths, transcoded video, etc.*
	- *Receipt:* Service provides a token as a receipt, which is used as a Proof-of-purchase by the customers in the use-plane.
	- *Accountability:* Cryptographic proof that the service is performed.

### ChoiceNet Protocol Libraries

- To write a ChoiceNet service, one needs to link against the appropriate ChoiceNet library to assist with ChoiceNet communication.
- ChoiceNet libraries exist to:
	- Send ChoiceNet messages:
		- sendrequest(service\_id, arguments, consideration, output)
		- sendresponse(service\_id, output, receipt)
	- $-$  Receive ChoiceNet messages:
		- recieverequest(service\_id, arguments, consideration, output)
		- receiveresponse(service\_id, output, receipt)
- Libraries also exist to fill/read fields in the packets depending on the role the entity is playing.

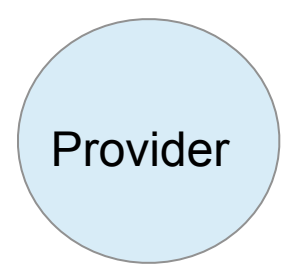

Marketplace **Advertisor** 

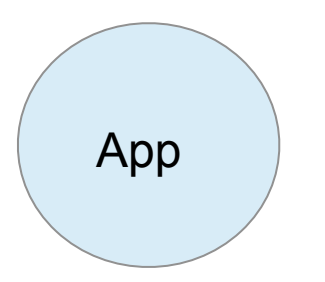

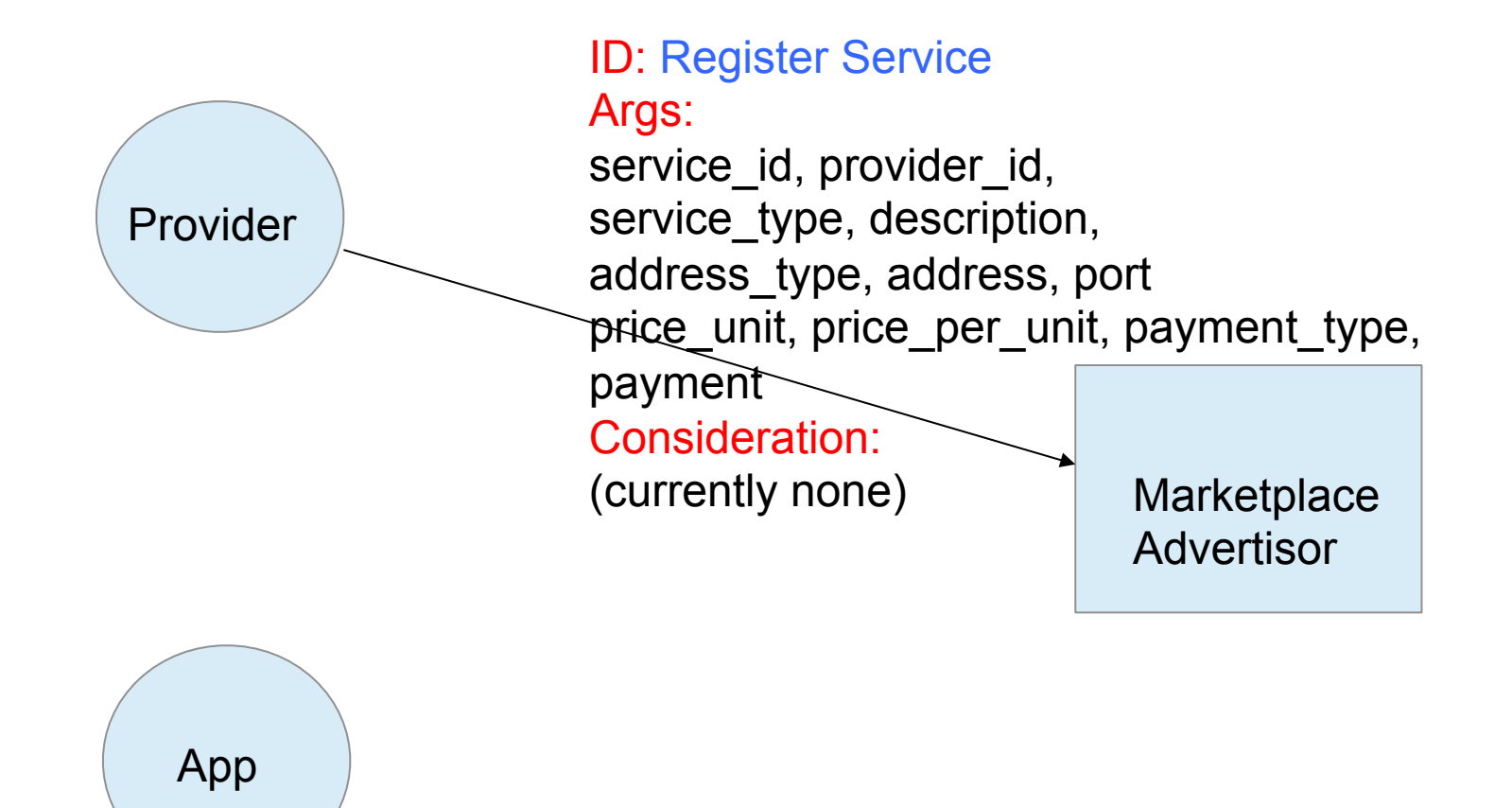

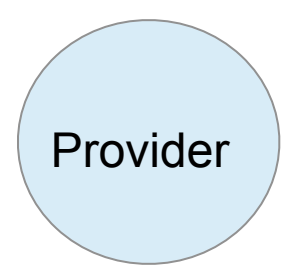

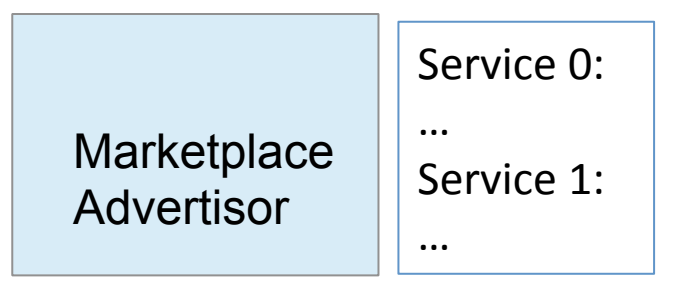

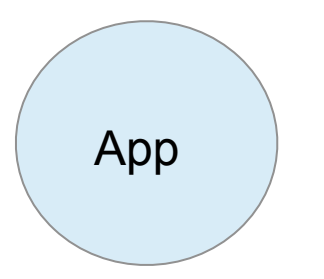

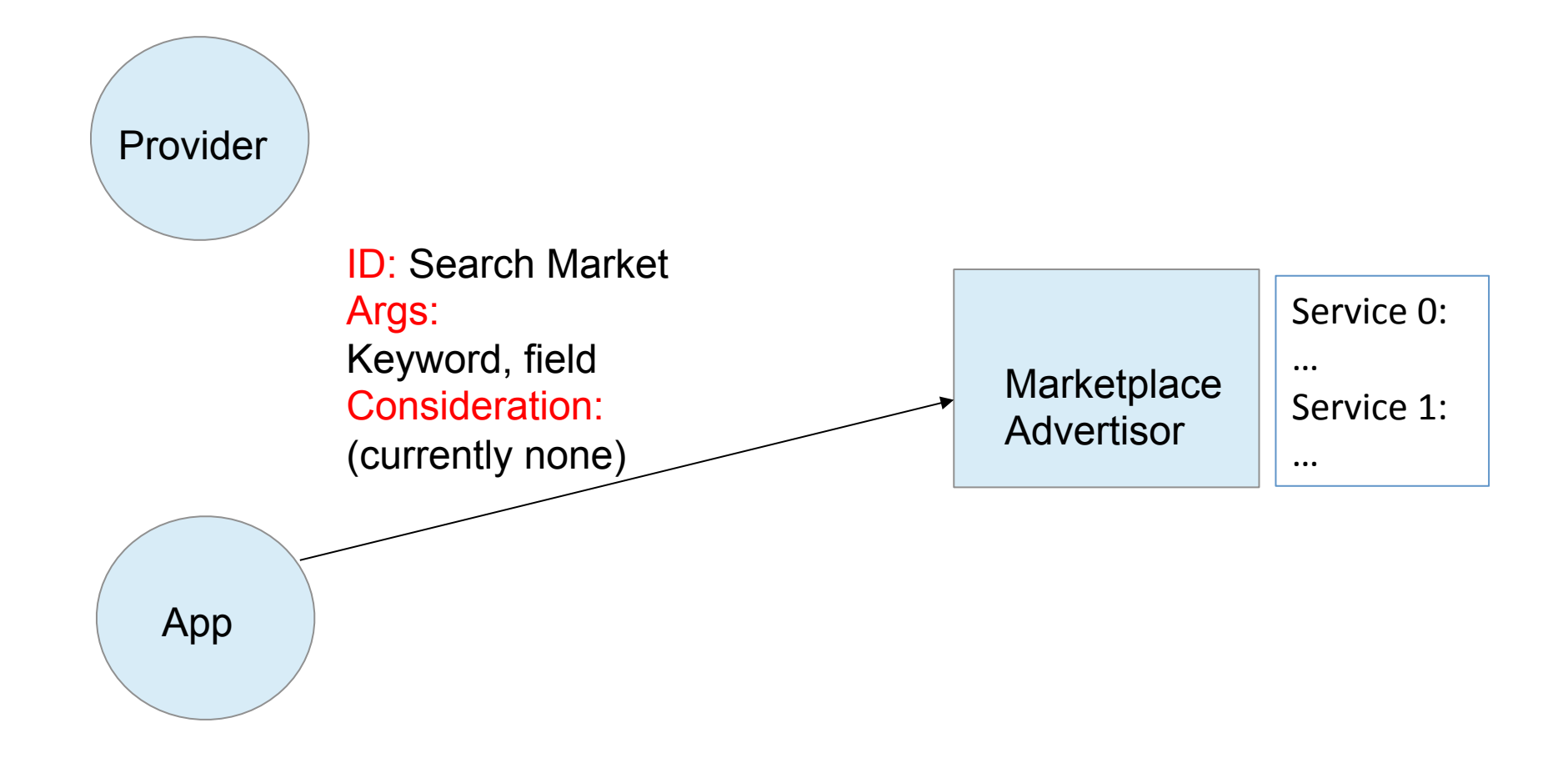

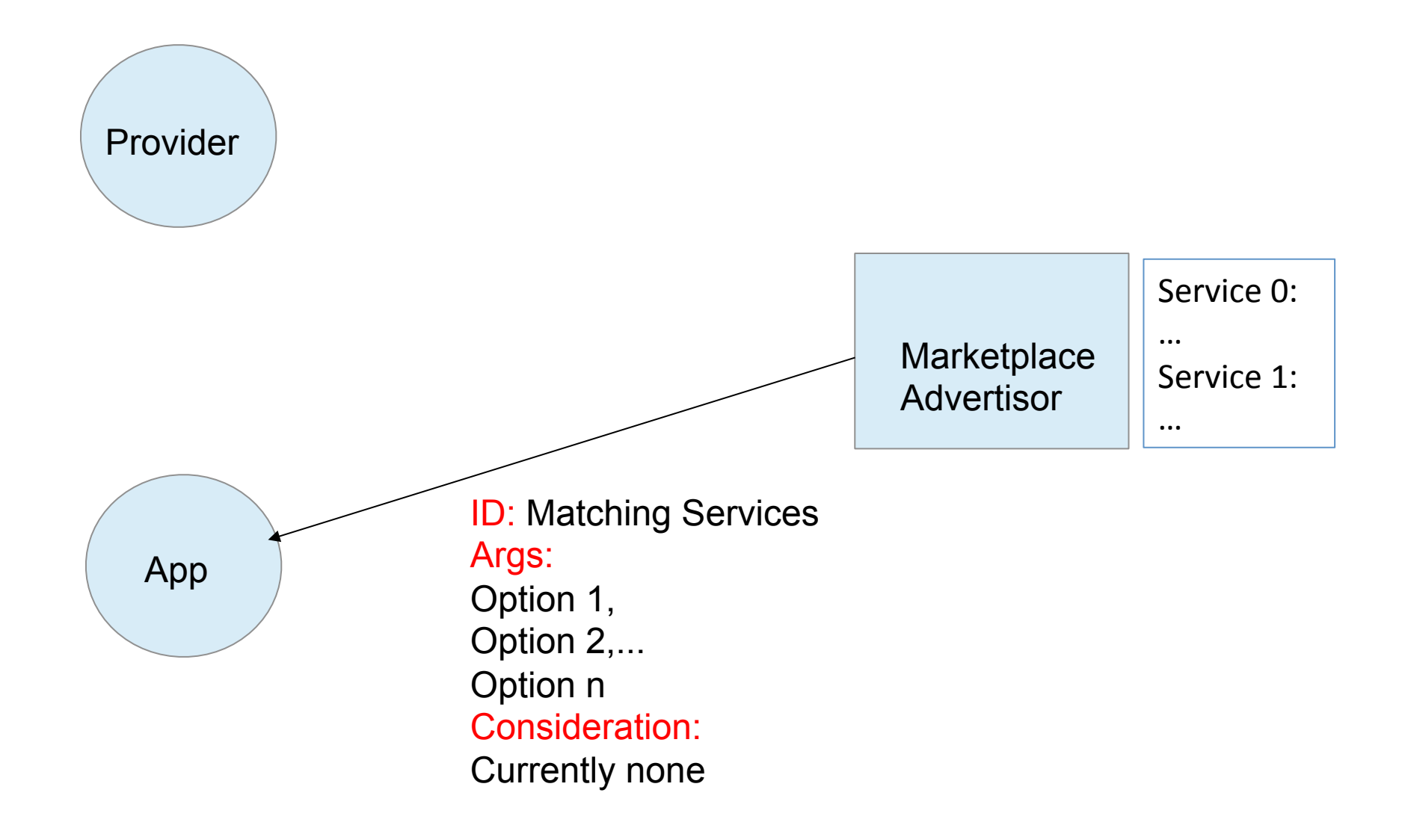

#### Hands-On Exercise

### Hands-On Exercise

- Instructions:
	- http://groups.geni.net/geni/wiki/GEC21Agenda/ChoiceNet
	- $-$  Both source-routed and SDN-based services
- Complete remaining steps (if not done yet):
	- 3. Interacting with ChoiceNet Apps
	- 4. Run Apps in ChoiceNet (PART 1)
	- 5. Run Apps in ChoiceNet (PART 2)
- Optional: play with your slice, break things, ...
	- $-$  E.g., change iperf parameters
	- Let us know what you discover

# Acknowledgements

- All ChoiceNet collaborators:
	- **Ken Calvert**, UKY
	- $-$  **Rudra Dutta, NC State**
	- **George Rouskas**, NC State
	- **Ilya Baldine**, RENCI
	- **Anna Nagurney**, UMass
- Economic simulation:
	- **Luis Andres Marentes Cubillos**, Univ. de los Andes
- National Science Foundation
- GENI Project Office

## Thank you!

#### More information about ChoiceNet: http://choicenet.info